Meghatározzuk a  $P'''$ -t, majd a  $P_2$  és  $P_3$  képsíkokból álló rendszerben harmadik fővonallal (profil egyenes) megszerkesztjük az  $s_2$  egy pontját.

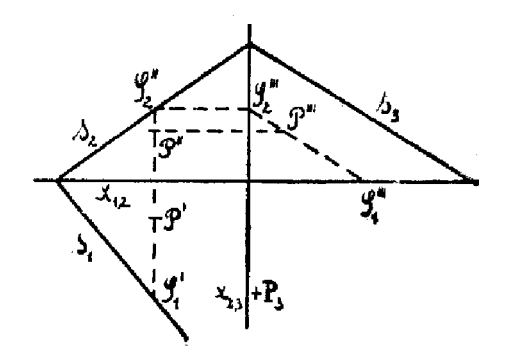